证券代码:**300118** 证券简称:东方日升公告编号:**2019-006**

# 东方日升新能源股份有限公司

# 关于召开 **2019** 年第一次临时股东大会的通知

# 本公司及董事会全体成员保证信息披露的内容真实、准确、完整,没有虚 假记载、误导性陈述或重大遗漏。

东方日升新能源股份有限公司(以下简称"东方日升"、"公司")第二届董 事会第七十次会议决定于 2019 年 1 月 18 日上午 10:00 召开 2019 年第一次临时 股东大会(以下简称"本次股东大会"),本次股东大会的有关事项公告如下:

### 一、召开会议的基本情况

1、股东大会届次:2019 年第一次临时股东大会

2、召集人:公司董事会。

3、会议召开的合法、合规性:经本公司第二届董事会七十次会议审议通过, 决定召开股东大会,召集程序符合有关法律、行政法规、部门规章、规范性文件 和公司章程的规定。

4、会议召开日期和时间:

(1)现场会议时间:2019 年 1 月 18 日(周五)上午 10:00;

(2)网络投票时间:2019 年 1 月 17 日—2019 年 1 月 18 日。其中,通过深 圳证券交易所交易系统进行网络投票的时间为 2019 年 1 月 18 日 9:30-11:30, 13:00-15:00: 通过深圳证券交易所互联网投票系统进行投票的具体时间为 2019 年 1 月 17 日 15:00 至 2019 年 1 月 18 日 15:00 的任意时间。

5、会议的召开方式:本次会议采取现场投票与网络投票相结合的方式。

6、投票规则:同一表决权只能选择现场、网络或其他表决方式中的一种。 同一表决权出现重复表决的以第一次投票结果为准。

7、股权登记日:2019 年 1 月 15 日

8、出席对象:

(1)在股权登记日持有公司股份的普通股股东或其代理人;

于股权登记日 2019 年 1 月 15 日下午收市时在中国证券登记结算有限责任公 司深圳分公司登记在册的公司全体股东均有权出席股东大会,并可以以书面形式 委托代理人出席会议和参加表决,该股东代理人不必是本公司股东;

(2)公司董事、监事、高级管理人员;

(3)公司聘请的律师;

(4)其他相关人员。

9、现场会议地点:宁波市宁海县梅林街道塔山工业园区东方日升新能源股 份有限公司办公楼会议室。

### 二、会议事项

1、《关于调整回购公司股份预案的议案》;

2、《关于为全资公司高邮振兴新能源科技有限公司提供担保的议案》;

3、《关于为全资公司江苏新电投资管理有限公司提供担保的议案》;

4、《关于为全资公司浙江双宇电子科技有限公司提供担保的议案》。

上述议案已由公司第二届董事会第七十次会议审议通过,具体内容详见中国 证券监督管理委员会指定信息披露媒体披露的相关公告。

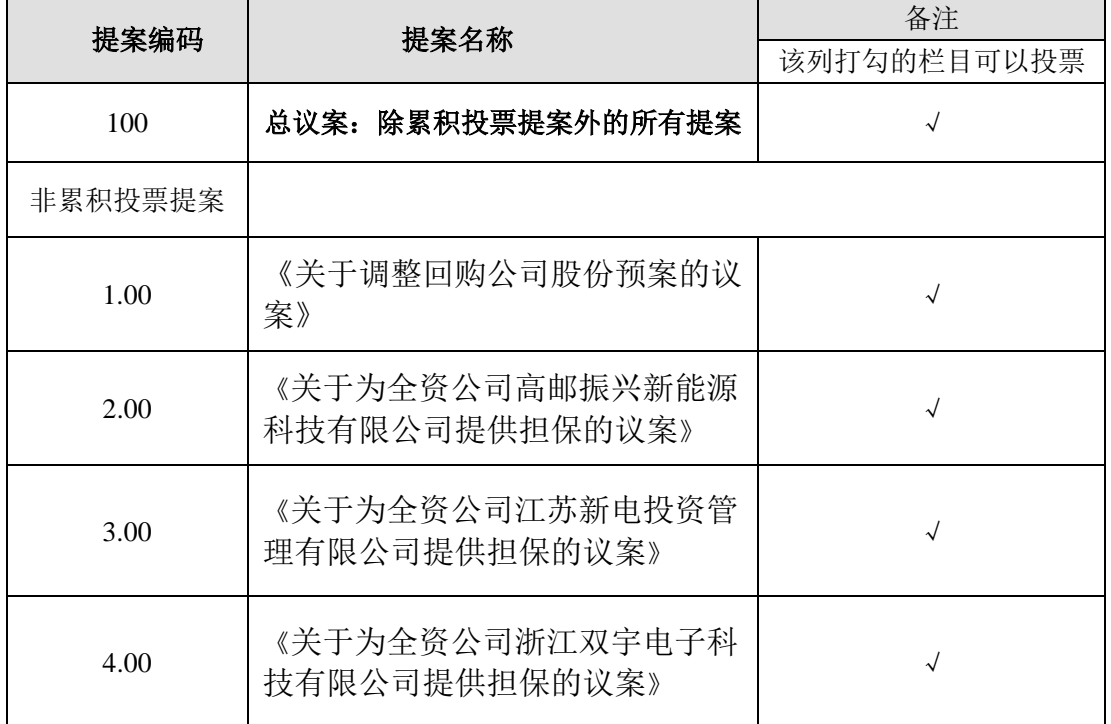

### 三、提案编码

## 四、会议登记方法

1、登记方式:

(1)自然人股东须持本人身份证和股东账户卡办理登记手续;委托代理人 出席会议的,须持代理人身份证、授权委托书(附件二)、委托人股东账户卡、 委托人身份证办理登记手续。

(2)法人股东应由法定代表人或法定代表人委托的代理人出席会议。法定 代表人出席会议的,应持股东账户卡、加盖公章的营业执照复印件、法定代表人 证明书(附件三)及身份证办理登记手续;法定代表人委托代理人出席会议的, 代理人应持代理人身份证、加盖公章的营业执照复印件、法定代表人出具的授权 委托书(附件二)、法定代表人证明书、法人股东股票账户卡办理登记手续。

(3)异地股东可采用信函或传真的方式登记,并填写《参会股东登记表》 (附件一),传真或信件请于 2019 年 1 月 17 日 16:30 前送达公司董事会办公室, 以便登记确认(注明"股东大会"字样)。不接受电话登记。

2、登记时间:2019 年 1 月 16 日-2019 年 1 月 17 日,工作日上午 8:30-下午 16:30。

3、登记地点:浙江省宁波市宁海县梅林街道塔山工业园区东方日升新能源 股份有限公司证券部。

4、注意事项:

出席现场会议的股东和股东代理人请携带相关证件原件,于会前半小时到会 场办理登记手续。

#### 五、参加网络投票的具体操作流程

本次股东大会向股东提供网络形式的投票平台,股东可以通过深交所交易系 统和互联网投票系统(网址: http://wltp.cninfo.com.cn)参加投票, 网络投 票的具体操作流程见附件四。

#### 六、其他事项

1、联系方式

联系人:雪山行

电话:0574-65173983

传真:0574-59953338

邮箱:xuesx@risenenergy.com

邮编: 315609

2、本次股东大会会期半天,与会人员食宿及交通费等费用自理。

# 七、备查文件

1、东方日升第二届董事会第七十次会议决议

特此公告。

东方日升新能源股份有限公司

## 董事会

## 2019 年 1 月 2 日

# 东方日升新能源股份有限公司

# **2019**年第一次临时股东大会参会股东登记表

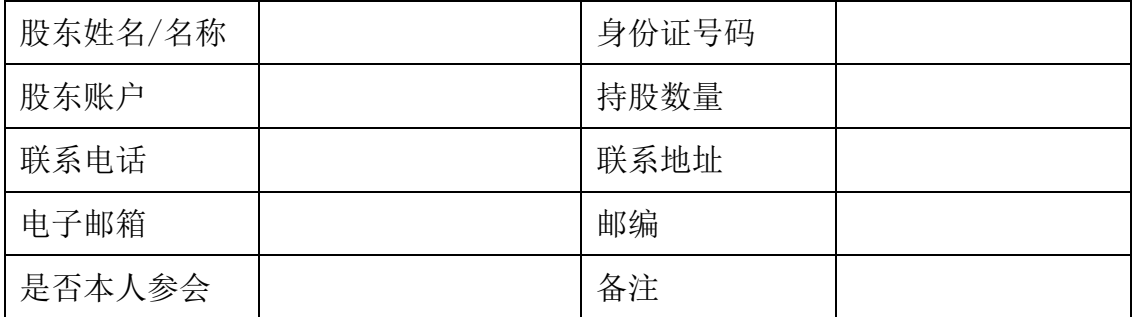

# 授权委托书

兹全权委托 (先生/女士)代表本单位(本人)出席东方日升新 能源股份有限公司2019年第一次临时股东大会,并代表本单位(本人)对会议审 议的各项议案按本授权委托书的指示行使投票,并代为签署本次会议需要签署的 相关文件。

委托人对会议审议议案表决如下(请在相应的表决意见项下划"√"):

| 提案编码 | 提案名称         | 备注     | 同意 | 反对 | 弃权 |
|------|--------------|--------|----|----|----|
|      |              | 该列打勾的栏 |    |    |    |
|      |              | 目可以投票  |    |    |    |
| 100  | 总议案: 除累积投票提案 |        |    |    |    |
|      | 外的所有提案       |        |    |    |    |
| 非累积投 |              |        |    |    |    |
| 票提案  |              |        |    |    |    |
| 1.00 | 《关于调整回购公司    | J      |    |    |    |
|      | 股份预案的议案》     |        |    |    |    |
| 2.00 | 《关于为全资公司高    |        |    |    |    |
|      | 邮振兴新能源科技有    |        |    |    |    |
|      | 限公司提供担保的议    |        |    |    |    |
|      | 案》           |        |    |    |    |
| 3.00 | 《关于为全资公司江    |        |    |    |    |
|      | 苏新电投资管理有限    |        |    |    |    |
|      | 公司提供担保的议案》   |        |    |    |    |
| 4.00 | 《关于为全资公司浙    |        |    |    |    |
|      | 江双宇电子科技有限    |        |    |    |    |
|      | 公司提供担保的议案》   |        |    |    |    |

委托人名称:

身份证号码/营业执照注册号:

委托人持股数:

受托人姓名:

身份证号码:

委托书签发日期:

委托人签字/单位盖章:

本授权委托的有效期:自本授权委托书签署之日起至本次股东大会结束。

附件三:

# 法定代表人证明书

\_\_\_\_\_\_\_\_先生/女士,在我单位任\_\_\_\_\_\_\_\_职务,系我单位法定代表人。

特此证明。

公司(盖章)

年 月 日

附件四:

# 参加网络投票的具体操作流程

#### 一、网络投票的程序

1、普通股的投票代码与投票简称:投票代码为"365118",投票简称为"东 方投票"。

2、填报表决意见或选举票数

对于非累积投票提案,填报表决意见:同意、反对、弃权。

3、股东对总议案进行投票,视为对除累积投票提案外的其他所有提案表达 相同意见。

股东对总议案与具体提案重复投票时,以第一次有效投票为准。如股东先对 具体提案投票表决,再对总议案投票表决,则以已投票表决的具体提案的表决意 见为准,其他未表决的提案以总议案的表决意见为准;如先对总议案投票表决, 再对具体提案投票表决,则以总议案的表决意见为准。

### 二、通过深交所交易系统投票的程序

1、投票时间:2019 年 1 月 18 日的交易时间,即 9:30—11:30 和 13:00—15:00。

2、股东可以登录证券公司交易客户端通过交易系统投票。

#### 三、通过深交所互联网投票系统投票的程序

1、互联网投票系统开始投票的时间为 2019 年 1 月 17 日(现场股东大会召 开前一日)下午 3:00,结束时间为 2019 年 1 月 18 日(现场股东大会结束当日) 下午 3:00。

2、股东通过互联网投票系统进行网络投票,需按照《深圳证券交易所投资 者网络服务身份认证业务指引(2016年修订)》的规定办理身份认证,取得"深 交所数字证书"或"深交所投资者服务密码"。具体的身份认证流程可登录互联 网投票系统 [http://wltp.cninfo.com.cn](http://wltp.cninfo.com.cn/) 规则指引栏目查阅。

3、股东根据获取的服务密码或数字证书,可登录 [http://wltp.cninfo.com.cn](http://wltp.cninfo.com.cn/) 在规定时间内通过深交所互联网投票系统进行投票。